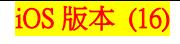

 $-1$  5G  $-$ 

關閉漫遊 )

中華電信 >

關閉 >

關閉

 $\blacksquare$ 

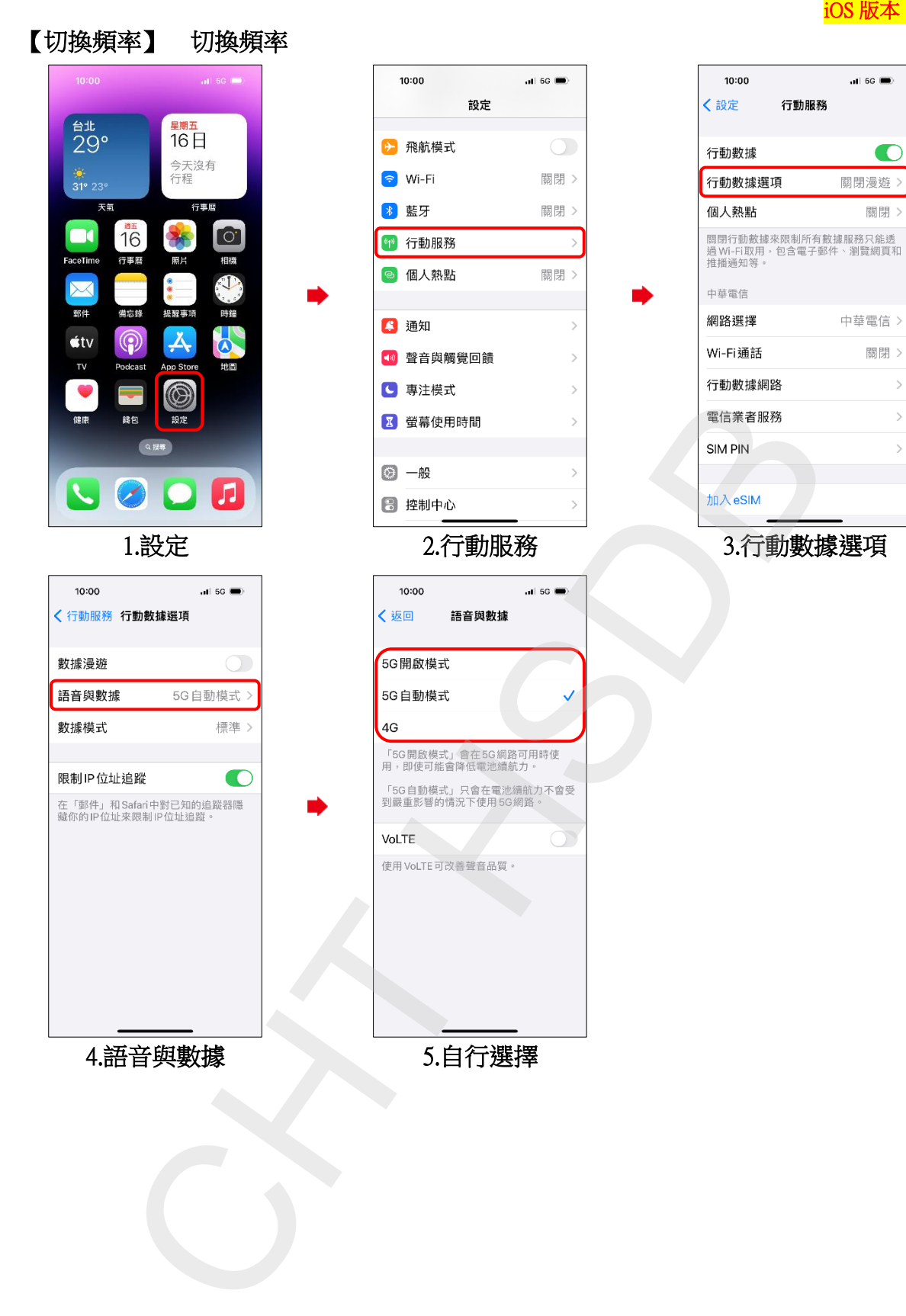

**1/2**

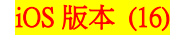

 $\blacksquare$ 

Off >

Off  $>$ 

## Select Network Mode

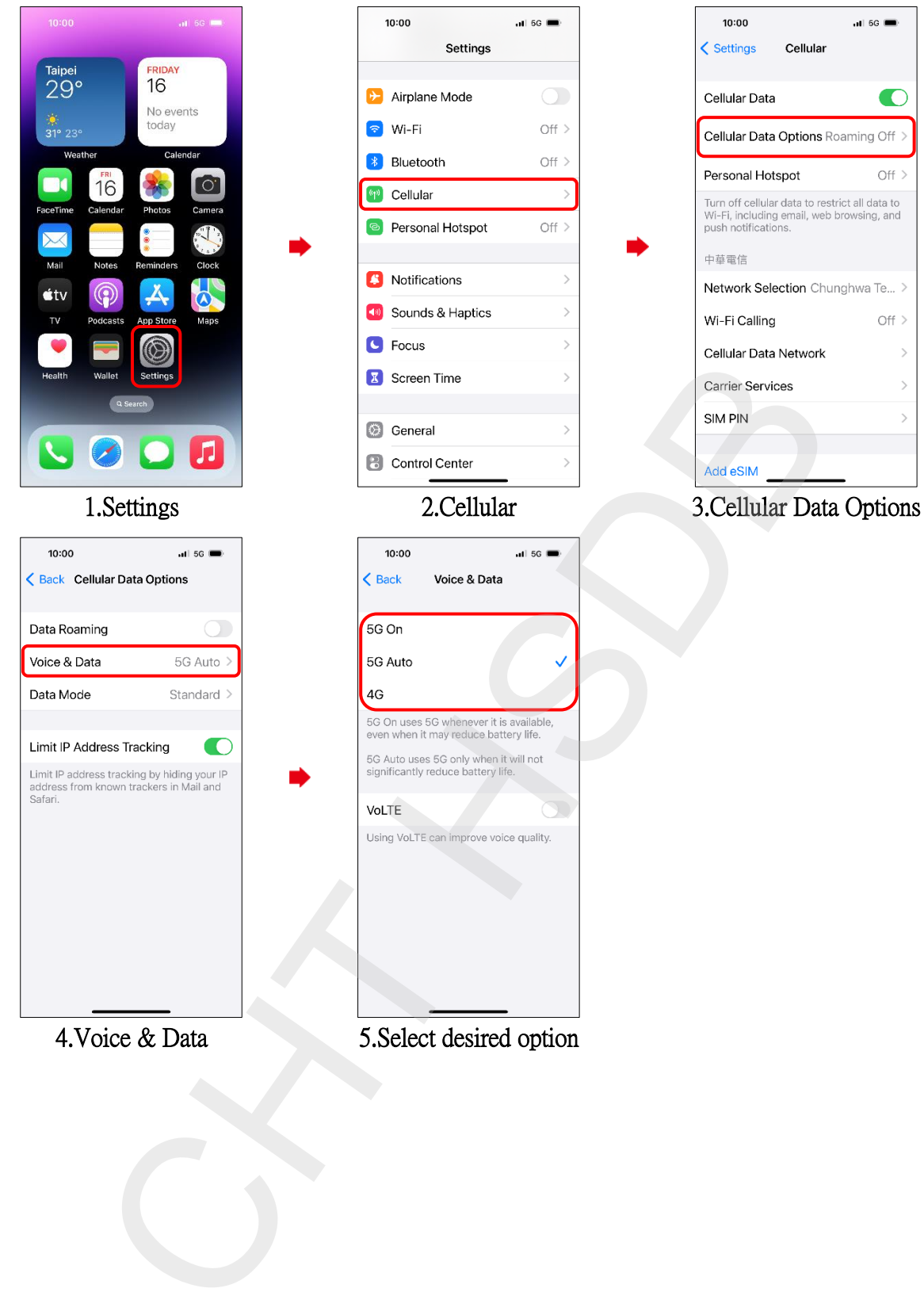

**2/2**